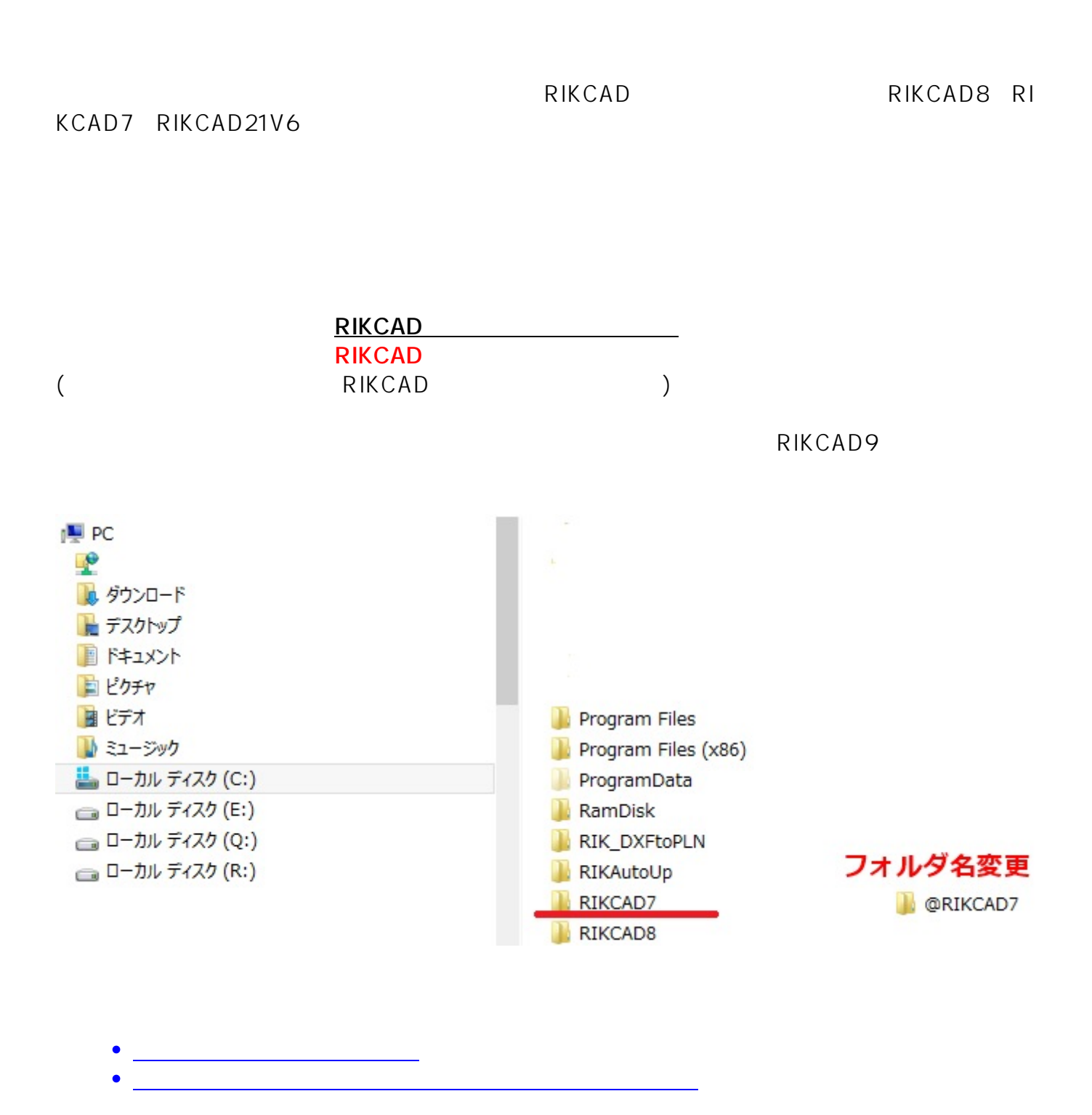

一意的なソリューション ID: #1661

 $: 2022 - 06 - 2703 = 10$ 

製作者: ヘルプデスク

**2D操作**